## Fichier:Comment lire un QR code avec son t l phone portable index.jpg

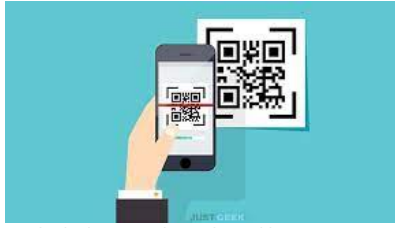

Pas de plus haute résolution disponible.

[Comment\\_lire\\_un\\_QR\\_code\\_avec\\_son\\_t\\_l\\_phone\\_portable\\_index.jpg](https://rennesmetropole.dokit.app/images/3/33/Comment_lire_un_QR_code_avec_son_t_l_phone_portable_index.jpg) (312 × 162 pixels, taille du fichier : 5 Kio, type MIME : image/jpeg) Comment\_lire\_un\_QR\_code\_avec\_son\_t\_l\_phone\_portable\_index

## Historique du fichier

Cliquer sur une date et heure pour voir le fichier tel qu'il était à ce moment-là.

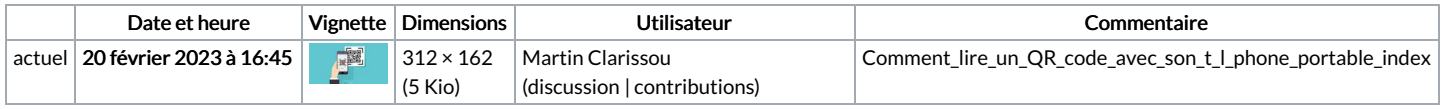

Vous ne pouvez pas remplacer ce fichier.

## Utilisation du fichier

La page suivante utilise ce fichier :

Comment lire un QR code avec son [téléphone](https://rennesmetropole.dokit.app/wiki/Comment_lire_un_QR_code_avec_son_t%25C3%25A9l%25C3%25A9phone_portable) portable